Das Problem:

Unser PLM (Pro.File V8) zeigt von jedem Teil ein Vorschaubild. Dieses Bild ist das gleiche welches auch im Explorer (Miniaturansicht) dargestellt wird. Es ist nun leider so, dass jeder User oft ein anderer Hintergrund bei sich einstellt. Wenn der Hintergrund-Typ SolidEdge-Standard ist spielt es keine Rolle welche Farbe der Hintergrund hat. Das Thumbnail hat dann einen weissen Hintergrund (so wie es eigentlich sein soll). Wenn man aber den Typ als Gradient einstellt wird der Hintergrund im Thumbnail wiedergegeben der eingestellt wird.

Meine Frage: Kann man irgendwo (SolidEdge oder Windows) einstellen, dass dieser Hintergrund immer weiss ist?

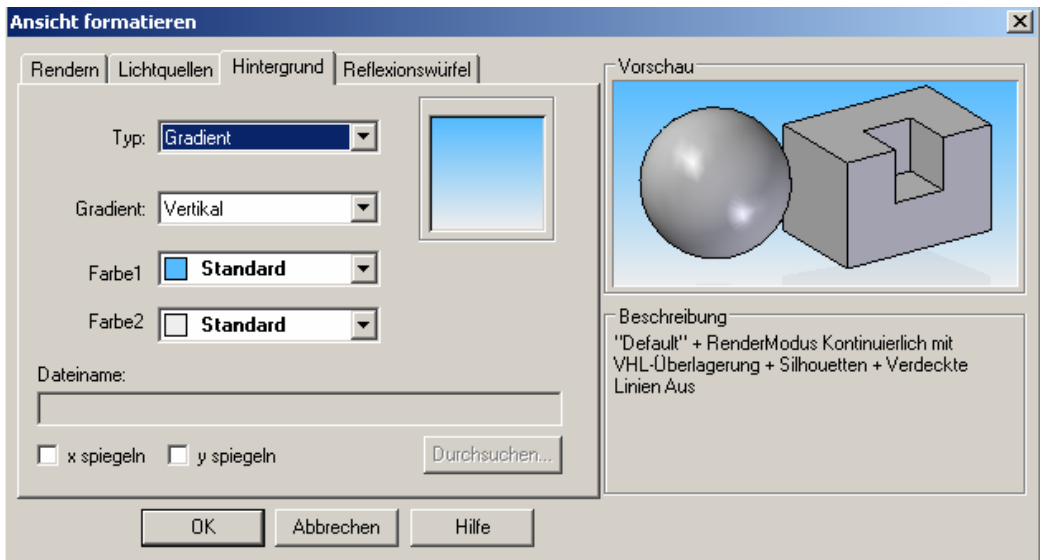

Thumbnail wenn der Hintergrund-Typ als Gradient eingestellt wird:

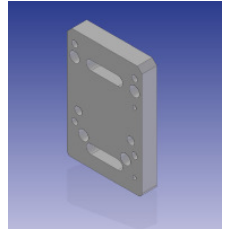

Thumbnail wenn der Hintergrund-Typ als SolidEdge-Standard eingestellt wird:

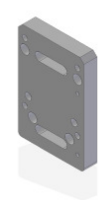